## **TU coLAB Cheat Sheet**

Das **TU coLAB Cheatsheet** dient als täglicher Begleiter bei der Verwendung von TU coLAB. Es bietet einen handlichen Zugang für die ersten großen Fragen, die im Umgang mit TU coLAB aufkommen. Zur Veranschaulichung der einzelnen Schritte und Vorgangsweisen finden Sie in Anschluss ein Videoverzeichnis, wo alle wichtigen Funktionen nochmals besprochen und vorgestellt wurden.

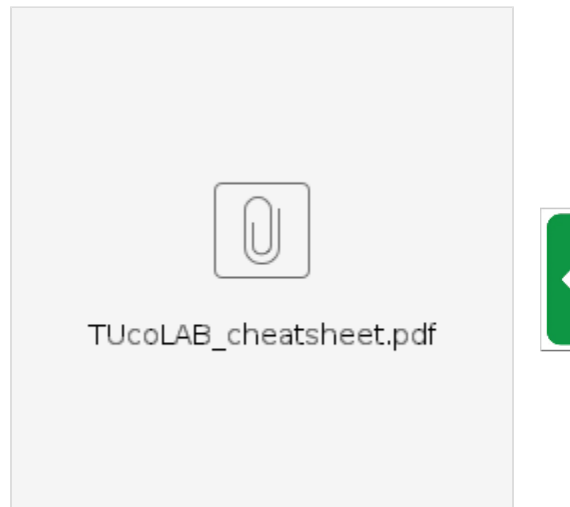

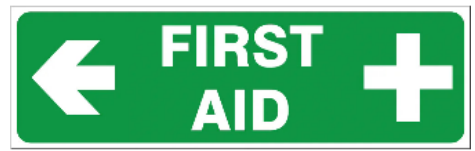

## First-Steps Erklär-Videos

- $\bullet$ [Seiten erstellen](https://colab.tuwien.ac.at/display/HELP/Seiten+erstellen)
- [Seiten bearbeiten & Entwürfe](https://colab.tuwien.ac.at/pages/viewpage.action?pageId=176163757)
- [Seiten und Links teilen](https://colab.tuwien.ac.at/display/HELP/Seiten+und+Links+teilen)
- [Seitenkommentare, Inline-Kommentare und Gefällt mir-Angaben](https://colab.tuwien.ac.at/pages/viewpage.action?pageId=43128131)
- [Aufgabenliste & Personen erwähnen](https://colab.tuwien.ac.at/pages/viewpage.action?pageId=43128348)
- [Änderungshistorie](https://colab.tuwien.ac.at/pages/viewpage.action?pageId=176163801)
- [Seite exportieren \(PDF, Word\)](https://colab.tuwien.ac.at/pages/viewpage.action?pageId=176163806)
- [Seiten kopieren & löschen](https://colab.tuwien.ac.at/pages/viewpage.action?pageId=176163816)
- [Seite neu ordnen](https://colab.tuwien.ac.at/display/HELP/Seite+neu+ordnen)
- [Makro & weiteren Inhalt einfügen](https://colab.tuwien.ac.at/pages/viewpage.action?pageId=43128354)
- [Login auf TU coLAB](https://colab.tuwien.ac.at/display/HELP/Login+auf+TU+coLAB)
- [Benutzer\\_innen zu einem Bereich hinzufügen](https://colab.tuwien.ac.at/pages/viewpage.action?pageId=9440310)

⊕ Weitere Erklär-Videos finden Sie hier

- [TU coLAB Video Kanal](https://portal.tuwien.tv/Default.aspx?search=*&o=8&pagesize=50&page=1&catid=94)
- [Tu coLAB WebinarPlus](https://colab.tuwien.ac.at/pages/viewpage.action?pageId=147591486)
- [Lernvideos bei der Universität Wien](https://wiki.univie.ac.at/display/UniWikiUpgrade/Lernvideos)

Noch Fragen? Vernetzen Sie sich mit der TU coLAB Community! O)

- [#tucolab\\_community](https://chat.tuwien.ac.at/channel/tucolab_community) Chat Kanal
- $\bullet$ [Digital Survival Café Termine 2023](https://colab.tuwien.ac.at/x/ZwSxC) - Jeden zweiten Donnerstag beantworten Expert\_innen Ihre Fragen zu Themen rund um Collaboration, Digitalisierung, Webauftritt, Informationssicherheit und noch vielem mehr.